# Package 'expsmooth'

April 9, 2015

Title Data Sets from ``Forecasting with Exponential Smoothing''

#### Description

Data sets from the book ``Forecasting with exponential smoothing: the state space approach'' by Hyndman, Koehler, Ord and Snyder (Springer, 2008).

Version 2.3

Date 2015-09-04

**Depends**  $R$  ( $>= 2.0.0$ ), forecast

LazyData yes

LazyLoad yes

Author Rob J Hyndman <Rob.Hyndman@monash.edu>

Maintainer Rob J Hyndman <Rob.Hyndman@monash.edu>

License GPL  $(>= 2)$ 

URL <https://github.com/robjhyndman/expsmooth>

NeedsCompilation no Repository CRAN Date/Publication 2015-04-09 07:47:21

## R topics documented:

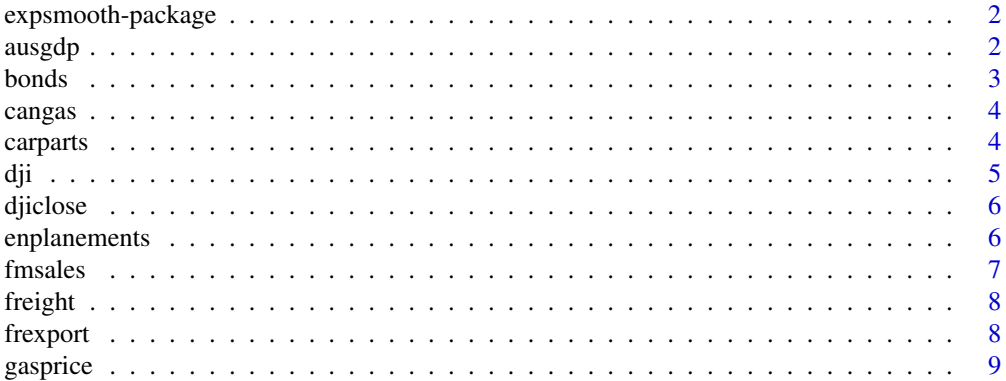

#### <span id="page-1-0"></span> $2\,$  ausgdp  $\,$  ausgdp  $\,$  ausgdp  $\,$  ausgdp  $\,$  ausgdp  $\,$  ausgdp  $\,$  ausgdp  $\,$  ausgdp  $\,$  ausgdp  $\,$  ausgdp  $\,$  ausgdp  $\,$  ausgdp  $\,$  ausgdp  $\,$  ausgdp  $\,$  ausgdp  $\,$  ausgdp  $\,$  ausgdp  $\,$  ausgdp  $\,$

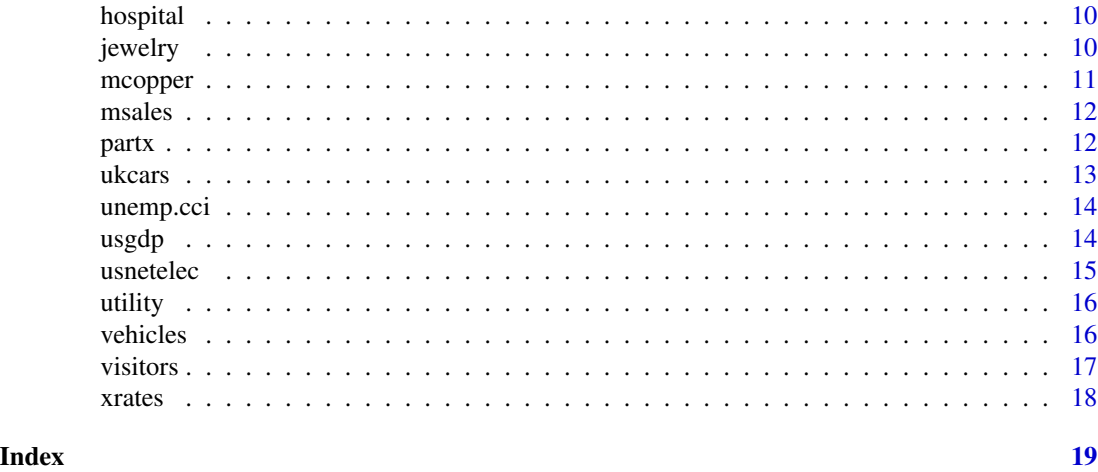

expsmooth-package *Data sets for "Forecasting with exponential smoothing"*

## Description

Data sets from the book "Forecasting with exponential smoothing: the state space approach" by Hyndman, Koehler, Ord and Snyder (Springer, 2008).

#### Author(s)

Rob J Hyndman. <Rob.Hyndman@buseco.monash.edu.au>

## References

Hyndman, R.J., Koehler, A.B., Ord, J.K., and Snyder, R.D., (2008) *Forecasting with exponential smoothing: the state space approach*, Springer. <www.exponentialsmoothing.net>.

ausgdp *Quarterly Australian GDP*

## Description

Quarterly Australian GDP per capita, 1971:1 - 1998:1

## Usage

data(ausgdp)

## Format

#### <span id="page-2-0"></span>bonds 3

## Source

Hyndman, R.J., Koehler, A.B., Ord, J.K., and Snyder, R.D., (2008) *Forecasting with exponential smoothing: the state space approach*, Springer.

#### References

<http://www.exponentialsmoothing.net>

## Examples

plot(ausgdp,main="Australian GDP per capita",ylab="dollars",xlab="Year")

bonds *Monthly US government bond yields*

## Description

Monthly US government 10-year bond yields (percent pa) from Jan 1994 to May 2004

## Usage

data(bonds)

## Format

time series

## Source

Hyndman, R.J., Koehler, A.B., Ord, J.K., and Snyder, R.D., (2008) *Forecasting with exponential smoothing: the state space approach*, Springer.

## References

<http://www.exponentialsmoothing.net>

### Examples

plot(bonds,main="US 10-year bonds yield",ylab="Percentage per annum",xlab="Year")

<span id="page-3-0"></span>

Monthly Canadian gas production, billions of cubic metres, January 1960 - February 2005

## Usage

data(cangas)

## Format

time series

## Source

Hyndman, R.J., Koehler, A.B., Ord, J.K., and Snyder, R.D., (2008) *Forecasting with exponential smoothing: the state space approach*, Springer.

## References

<http://www.exponentialsmoothing.net>

## Examples

plot(cangas,main="Monthly Canadian gas production",ylab="billion cubic metres",xlab="Year")

carparts *Monthly sales car parts*

#### Description

Monthly sales car parts. 2674 series. Jan 1998 - Mar 2002.

#### Usage

```
data(carparts)
```
## Format

multiple time series

#### Source

Hyndman, R.J., Koehler, A.B., Ord, J.K., and Snyder, R.D., (2008) *Forecasting with exponential smoothing: the state space approach*, Springer

#### <span id="page-4-0"></span>dji **5**

## References

<http://www.exponentialsmoothing.net>

#### Examples

plot(carparts[,2001:2010],main="Monthly car part sales",xlab="Year")

dji *Monthly Dow Jones Index*

## Description

Monthly Dow Jones Index: Open, High, Low, Close. Jan 1990 - Mar 2007

## Usage

data(dji)

## Format

multiple time series

#### Source

Hyndman, R.J., Koehler, A.B., Ord, J.K., and Snyder, R.D., (2008) *Forecasting with exponential smoothing: the state space approach*, Springer.

## References

<http://www.exponentialsmoothing.net>

## Examples

```
plot(dji,plot.type="single",main="Dow Jones Index",xlab="Year",ylab="",col=1:4)
legend("bottomright",legend=colnames(dji),col=1:4,lty=1)
```
<span id="page-5-0"></span>

Closing values of the Dow Jones Index on the first day of each month, October 1928 - Dec 2007. Two columns: close and pcreturn.

#### Usage

data(djiclose)

#### Format

multiple time series

#### Source

Hyndman, R.J., Koehler, A.B., Ord, J.K., and Snyder, R.D., (2008) *Forecasting with exponential smoothing: the state space approach*, Springer.

## References

<http://www.exponentialsmoothing.net>

## Examples

plot(djiclose,main="Dow Jones Index",xlab="Year")

enplanements *Monthly US domestic enplanements*

## Description

"Domestic Revenue Enplanements (millions): 1996-2000. SOURCE: Department of Transportation, Bureau of Transportation Statistics, Air Carrier Traffic Statistic Monthly.

## Usage

data(enplanements)

#### Format

#### <span id="page-6-0"></span>fmsales 7

## Source

Hyndman, R.J., Koehler, A.B., Ord, J.K., and Snyder, R.D., (2008) *Forecasting with exponential smoothing: the state space approach*, Springer

#### References

<http://www.exponentialsmoothing.net>

## Examples

plot(enplanements,main="US domestic enplanements",ylab="millions",xlab="Year")

fmsales *Weekly FM sales*

## Description

Sales of a product for 62 weeks starting in early 2003.

## Usage

data(fmsales)

## Format

time series

## Source

Hyndman, R.J., Koehler, A.B., Ord, J.K., and Snyder, R.D., (2008) *Forecasting with exponential smoothing: the state space approach*, Springer.

## References

<http://www.exponentialsmoothing.net>

### Examples

plot(fmsales,ylab="FM sales (thousands)",xlab="Week")

<span id="page-7-0"></span>

Annual US new freight cars, 1947-1993. Freight cars, new (excl. rebuilt), new orders, equip. mfrers. Series N0193 from the M3 competition.

#### Usage

data(freight)

## Format

time series

## Source

Hyndman, R.J., Koehler, A.B., Ord, J.K., and Snyder, R.D., (2008) *Forecasting with exponential smoothing: the state space approach*, Springer. <www.exponentialsmoothing.net>

#### Examples

plot(freight,main="New freight cars shipped in USA",xlab="Year",ylab="")

frexport *Quarterly French exports*

#### Description

Quarterly exports of a French company. (in thousands of francs) taken from Makridakis et al. (1998, p.162).

#### Usage

```
data(frexport)
```
## Format

time series

## Source

Hyndman, R.J., Koehler, A.B., Ord, J.K., and Snyder, R.D., (2008) *Forecasting with exponential smoothing: the state space approach*, Springer.

#### <span id="page-8-0"></span>gasprice that the set of the set of the set of the set of the set of the set of the set of the set of the set of the set of the set of the set of the set of the set of the set of the set of the set of the set of the set of

## References

<http://www.exponentialsmoothing.net>

#### Examples

plot(frexport,ylab="thousands of francs",main="Quarterly exports",xlab="Year")

gasprice *US gasoline prices*

#### Description

Monthly US retail gasoline price (the average price per gallon, in dollars) and the spot price of a barrel of West Texas Intermediate (WTI) oil in dollars as traded at Cushing, Oklahoma. Jan 1991 - Nov 2006.

#### Usage

data(gasprice)

## Format

bivariate time series

#### Source

Hyndman, R.J., Koehler, A.B., Ord, J.K., and Snyder, R.D., (2008) *Forecasting with exponential smoothing: the state space approach*, Springer.

## References

<http://www.exponentialsmoothing.net>. These series are available from the US Energy Information Administration website <http://www.eia.doe.gov>.

#### Examples

```
par(mar=c(5,4,2,5))
plot(gasprice[,1], xlab="Year", ylab="Average retail price per gallon (dollars)",
  main="Gasoline and oil prices")
par(new=TRUE)
plot(gasprice[,2], col="blue", xaxt="n", yaxt="n", xlab="", ylab="")
axis(4)
mtext("Spot price per barrel (dollars)", side=4, line=3)
legend("topleft", col=c("black","blue"), lty=1,
  legend=c("Ave retail price of gasoline", "Spot price of WTI oil"))
```
<span id="page-9-0"></span>

Monthly patient count for products that are related to medical problems. There are 767 time series that had a mean count of at least 10 and no zeros.

## Usage

```
data(hospital)
```
#### Format

multiple time series

## Source

Hyndman, R.J., Koehler, A.B., Ord, J.K., and Snyder, R.D., (2008) *Forecasting with exponential smoothing: the state space approach*, Springer

### References

<http://www.exponentialsmoothing.net>

## Examples

plot(hospital[,1:10],main="Monthly patient count",xlab="Year")

jewelry *Weekly jewelry sales*

## Description

Weekly sales of 314 costume jewelry items over the period week 5, 1998 to week 24, 2000.

#### Usage

```
data(jewelry)
```
## Format

multiple time series

#### <span id="page-10-0"></span>mcopper and the state of the state of the state of the state of the state of the state of the state of the state of the state of the state of the state of the state of the state of the state of the state of the state of th

#### Source

Hyndman, R.J., Koehler, A.B., Ord, J.K., and Snyder, R.D., (2008) *Forecasting with exponential smoothing: the state space approach*, Springer.

#### References

<http://www.exponentialsmoothing.net>

## Examples

plot(jewelry[,1:10],main="Weekly sales of costume jewelry items",xlab="Year")

mcopper *Monthly copper prices*

## Description

Monthly copper prices. Copper, grade A, electrolytic wire bars/cathodes,LME,cash (pounds/ton) Source: UNCTAD (<http://stats.unctad.org/Handbook>).

#### Usage

data(mcopper)

#### Format

time series

#### Source

Hyndman, R.J., Koehler, A.B., Ord, J.K., and Snyder, R.D., (2008) *Forecasting with exponential smoothing: the state space approach*, Springer

## References

<http://www.exponentialsmoothing.net>

#### Examples

plot(mcopper,main="Monthly copper price",ylab="pounds per ton",xlab="Year")

<span id="page-11-0"></span>

Monthly sales for a product with shortage indicators. Contains sales (first column) and stockout indicator (second column).

#### Usage

data(msales)

## Format

time series

## Source

Hyndman, R.J., Koehler, A.B., Ord, J.K., and Snyder, R.D., (2008) *Forecasting with exponential smoothing: the state space approach*, Springer

## References

<http://www.exponentialsmoothing.net>

### Examples

```
plot(msales[,1],main="Monthly sales of a product",ylab="Sales",xlab="Year")
points(msales,pch=(msales[,"stockouts"]==1)+1)
legend("bottomright",pch=1:2,legend=c("Excess stock","Stock shortage"))
```
partx *Monthly sales of an automobile part*

## Description

Monthly sales of an automobile part.

## Usage

data(partx)

## Format

#### <span id="page-12-0"></span>ukcars and the set of the set of the set of the set of the set of the set of the set of the set of the set of the set of the set of the set of the set of the set of the set of the set of the set of the set of the set of th

## Source

Hyndman, R.J., Koehler, A.B., Ord, J.K., and Snyder, R.D., (2008) *Forecasting with exponential smoothing: the state space approach*, Springer

#### References

<http://www.exponentialsmoothing.net>

## Examples

plot(partx,main="Monthly sales of an automobile part", ylab="Sales", xlab="Year")

ukcars *Quarterly UK passenger car production*

## Description

Quarterly UK passenger car production (thousands of cars). 1977:1-2005:1

## Usage

data(ukcars)

## Format

time series

## Source

Hyndman, R.J., Koehler, A.B., Ord, J.K., and Snyder, R.D., (2008) *Forecasting with exponential smoothing: the state space approach*, Springer

## References

<http://www.exponentialsmoothing.net>

### Examples

plot(ukcars,main="UK passenger vehicle production", ylab="Thousands of cars", xlab="Year")

<span id="page-13-0"></span>

100 monthly observations on the consumer confidence index (cci) and seasonally adjusted civilian unemployment (unemp) in the US, covering the period June 1997 – September 2005. The third column is an "terrorism" indicator variable taking value 1 from September 2001.

## Usage

data(unemp.cci)

## Format

multiple time series

## Source

Hyndman, R.J., Koehler, A.B., Ord, J.K., and Snyder, R.D., (2008) *Forecasting with exponential smoothing: the state space approach*, Springer.

## References

<http://www.exponentialsmoothing.net>

#### Examples

plot(unemp.cci[,1:2],main="Unemployment and the CCI",xlab="Year")

usgdp *Quarterly US GDP*

## Description

Quarterly US GDP. 1947:1 - 2006.1.

## Usage

data(usgdp)

#### Format

#### <span id="page-14-0"></span>usnetelec 15

## Source

Hyndman, R.J., Koehler, A.B., Ord, J.K., and Snyder, R.D., (2008) *Forecasting with exponential smoothing: the state space approach*, Springer

#### References

<http://www.exponentialsmoothing.net>

## Examples

plot(usgdp,main="Quarterly US GDP",xlab="Year",ylab="US Dollars")

usnetelec *Annual US net electricity generation*

## Description

Annual US net electricity generation (billion kwh) for 1949-2003

## Usage

data(usnetelec)

## Format

time series

## Source

Hyndman, R.J., Koehler, A.B., Ord, J.K., and Snyder, R.D., (2008) *Forecasting with exponential smoothing: the state space approach*, Springer.

## References

<http://www.exponentialsmoothing.net>

### Examples

plot(usnetelec,main="Annual US net electricity generation", ylab="billion kwh", xlab="Year")

<span id="page-15-0"></span>

Hourly utility demand, mid western USA from 1 Jan 2003

## Usage

data(utility)

## Format

time series

#### Source

Hyndman, R.J., Koehler, A.B., Ord, J.K., and Snyder, R.D., (2008) *Forecasting with exponential smoothing: the state space approach*, Springer.

#### References

<http://www.exponentialsmoothing.net>

### Examples

plot(utility,main="Hourly utility demand",ylab="MW",xlab="Day")

vehicles *Hourly vehicle counts*

#### Description

Hourly vehicle counts on Monash Freeway, outside Melbourne in Victoria, Australia, beginning August 1995.

#### Usage

data(vehicles)

## Format

#### <span id="page-16-0"></span>visitors and the contract of the contract of the contract of the contract of the contract of the contract of the contract of the contract of the contract of the contract of the contract of the contract of the contract of t

## Source

Hyndman, R.J., Koehler, A.B., Ord, J.K., and Snyder, R.D., (2008) *Forecasting with exponential smoothing: the state space approach*, Springer.

#### References

<http://www.exponentialsmoothing.net>

## Examples

plot(vehicles,main="Hourly vehicle count",xlab="Day",ylab="Number of vehicles")

visitors *Monthly Australian overseas vistors*

## Description

Monthly Australian short-term overseas vistors. May 1985-April 2005

## Usage

data(visitors)

## Format

time series

## Source

Hyndman, R.J., Koehler, A.B., Ord, J.K., and Snyder, R.D., (2008) *Forecasting with exponential smoothing: the state space approach*, Springer.

## References

<http://www.exponentialsmoothing.net>

### Examples

plot(visitors,main="Overseas visitors to Australia",ylab="Thousands of people",xlab="Year")

<span id="page-17-0"></span>Monthly foreign exchange rates: US dollar and UK pound against the Australia dollar. audusd contains USD/AUD and audukp contains UKP/AUD.

#### Usage

data(xrates)

## Format

multiple time series

## Source

Hyndman, R.J., Koehler, A.B., Ord, J.K., and Snyder, R.D., (2008) *Forecasting with exponential smoothing: the state space approach*, Springer.

#### References

<http://www.exponentialsmoothing.net>

#### Examples

plot(xrates,main="Foreign exchange rates",xlab="Year")

# <span id="page-18-0"></span>Index

```
∗Topic datasets
    ausgdp, 2
    bonds, 3
    cangas, 4
    carparts, 4
    5djiclose, 6
    enplanements, 6
    fmsales, 7
    freight, 8
    frexport, 8
    gasprice, 9
    hospital, 10
    jewelry, 10
    mcopper, 11
    msales, 12
    partx, 12
    ukcars, 13
    unemp.cci, 14
    usgdp, 14
    usnetelec, 15
    utility, 16
    vehicles, 16
    visitors, 17
    xrates, 18
∗Topic package
    expsmooth-package, 2
ausgdp, 2
bonds, 3
cangas, 4
carparts, 4
5djiclose, 6
enplanements, 6
expsmooth (expsmooth-package), 2
expsmooth-package, 2
                                                 fmsales, 7
                                                 freight, 8
                                                 frexport, 8
                                                 gasprice, 9
                                                 hospital, 10
                                                 jewelry, 10
                                                 mcopper, 11
                                                 msales, 12
                                                 partx, 12
                                                 ukcars, 13
                                                 unemp.cci, 14
                                                 usgdp, 14
                                                 usnetelec, 15
                                                 utility, 16
                                                 vehicles, 16
                                                 visitors, 17
                                                 xrates, 18
```